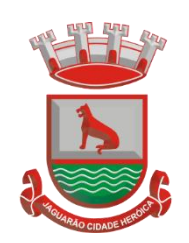

### *PORTARIA N° 1348, DE 16 DE AGOSTO DE 2023.*

## **NOMEIA RODRIGO ROSSO LEON PARA DESEMPENHAR AS FUNÇÕES NO CARGO DE ENGENHEIRO CIVIL**

**O PREFEITO MUNICIPAL DE JAGUARÃO,** no uso de suas atribuições que lhe confere a Lei Orgânica do Município e em conformidade com o disposto nos Art. 12, II e 13 da Lei Complementar nº 003/2003,

**CONSIDERANDO** o memorando nº 2.450/2023 enviado pela Secretaria Municipal de Planejamento e Urbanismo,

#### **RESOLVE:**

**Art. 1°.** Nomear Rodrigo Rosso Leon, a contar de 16 de agosto de 2023, para o cargo de engenheiro civil, 30h, com padrão de vencimento 12, em caráter efetivo para cumprir estágio probatório, tendo em vista a aprovação em 13º lugar no concurso público homologado em 24 de junho de 2019, referente ao Edital n° 01/2019 publicado em 27 de fevereiro de 2019, prorrogado pelo Decreto 114/2021 e pela Lei nº 7.161/2023.

**Art. 2°.** Esta Portaria entra em vigor na data de sua publicação.

Prefeitura Municipal de Jaguarão, aos dezesseis (16) dias do mês de agosto do ano de dois mil e vinte e três (2023).

> Rogério Lemos Cruz Prefeito Municipal,

Registre -se e publique -se

LC

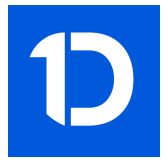

# VERIFICAÇÃO DAS ASSINATURAS

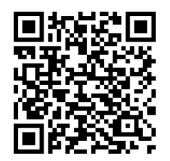

## Código para verificação: D0D8-F92A-E3A7-E058

Este documento foi assinado digitalmente pelos seguintes signatários nas datas indicadas:

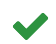

ROGÉRIO LEMOS CRUZ (CPF 369.847.870-68) em 16/08/2023 08:44:08 (GMT-03:00) Papel: Assinante Emitido por: Sub-Autoridade Certificadora 1Doc (Assinatura 1Doc)

Para verificar a validade das assinaturas, acesse a Central de Verificação por meio do link:

https://jaguarao.1doc.com.br/verificacao/D0D8-F92A-E3A7-E058